# Ergebnisbericht

Die Klausur zum Modul C2 Computergestützte Datenanalyse im Wintersemester 2021 fand am 25.02.2022 von 09.00 - 10.00 Uhr als Online Schriftliche Ausarbeitung (Open Book Exam) mit 74 Teilnehmer:innen statt. Die Klausur bestand aus 20 Multiple Choice Aufgaben mit jeweils vier Antwortmöglichkeiten und jeweils genau einer richtigen Antwort. Die Klausurlösung ist diesem Bericht beigefügt.

# **Bewertungschema**

Die Aufteilung der zugelassenen Noten auf die erreichten Prozentpunkte wurde anhand untenstehender Tabelle vorgenommen. Diese trifft folgende Zuordnung der erreichten Prozentpunkte zu den zugelassenen Noten anhand von geschlossenen Prozentpunktintervallen.

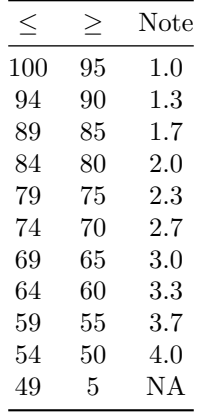

Es ergibt sich folgendes Punktenotenschema, wobei *<* 10 Punkte mit 5.0 bewertet wurden.

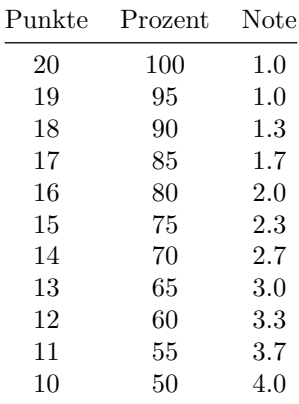

# **Ergebnisse**

Die nachfolgende Abbildung zeigt die absolute Häufigkeitsverteilung der erzielten Punkte.

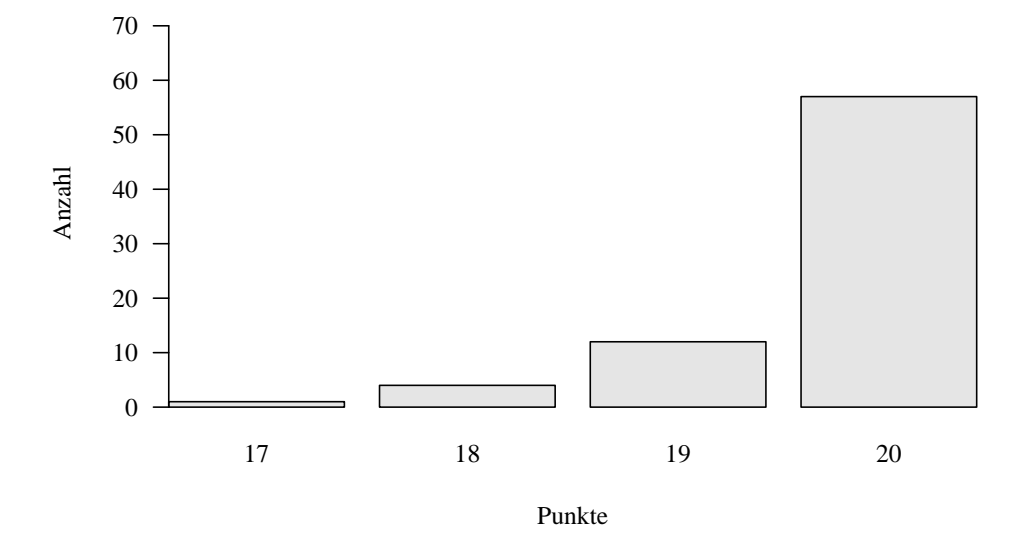

Punktdurchschnitt: 19.7, Gleitklauselgrenze 15.4 Punkte

Die nachfolgende Abbildung zeigt die absolute Häufigkeitsverteilung der erreichten Noten.

Notendurchschnitt: 1.03, Notenmedian: 1.00

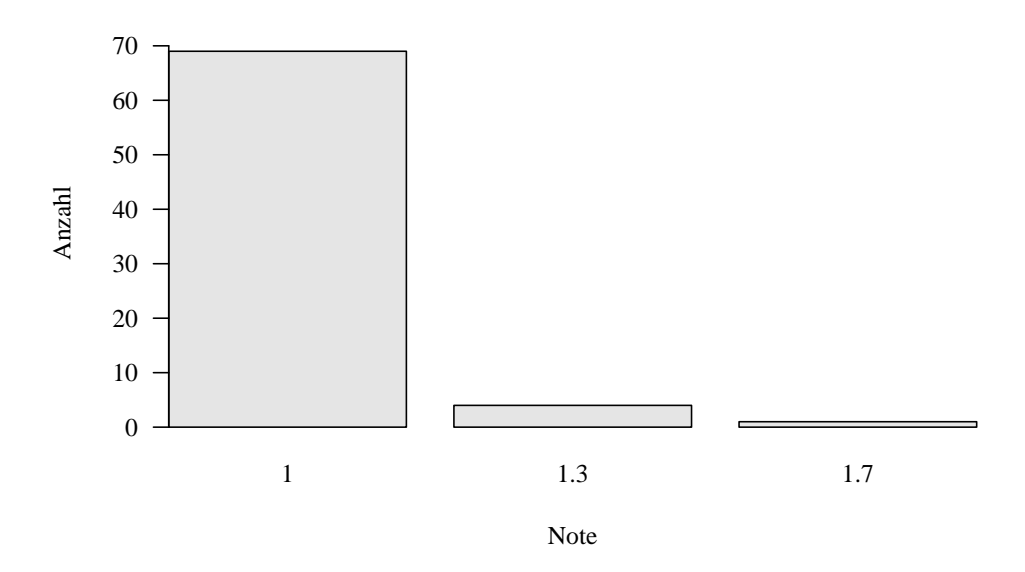

Welche Aussage zu Dataframes in R trifft zu?

- a. Die Modifikation einer Spalte führt zur Kopie des gesamten Dataframes im Arbeitsspeicher.
- b. Die Listenelemente entsprechen den Zeilen einer Tabelle.
- c. Die [Spalten](https://elearning.ovgu.de/user/view.php?id=32044&course=11846) eines Dataframes müssen vom gleichen Datentyp sein.
- d. Dataframes sind Listen, deren Elemente Vektoren gleicher Länge sind.

#### Die richtige Antwort ist: Dataframes sind Listen, deren Elemente Vektoren gleicher Länge sind.

Frage **2** Richtig Erreichte Punkte 1,00 von 1,00

#### Welche Aussage zu Datenformaten trifft zu?

- a. .csv Dateien können mit der R Funktion read.table() eingelesen werden.
- b. Binäre Dateien können mit einfachen allgemeinen Editoren sinnvoll bearbeitet werden.
- c. Im .csv long format stehen alle Variablen einer Einheit in einer Zeile.
- O d. .json Dateien eignen sich nicht zum Speichern von Metadaten.

#### Die richtige Antwort ist: .csv Dateien können mit der R Funktion read.table() eingelesen werden.

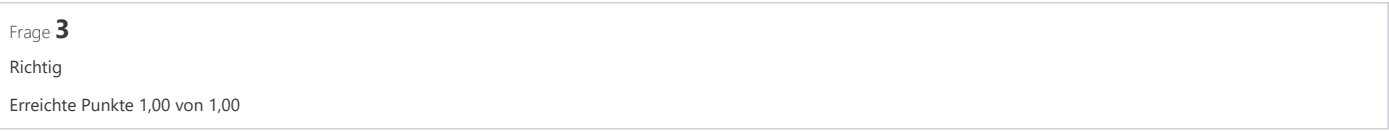

 $\checkmark$ 

# Welche Aussage zu Datentypen in R trifft **nicht** zu?

- a. Der Datentyp character kann zur Repräsentation von Buchstaben genutzt werden.
- b. Der Datentyp numeric kann zur Repräsentation von Dezimalzahlen genutzt werden.
- c. Der Datentyp logical kann die Werte TRUE, FALSE und MAYBE annehmen.
- d. Der Datentyp integer kann zur Repräsentation ganzer Zahlen genutzt werden.

## Die richtige Antwort ist: Der Datentyp logical kann die Werte TRUE, FALSE und MAYBE annehmen.

Frage **4** Richtig Erreichte Punkte 1,00 von 1,00

Welche Aussage zu den FAIR Prinzipien trifft **nicht** zu?

- a. R steht für Reusability (reusable).
- b. A steht für Accessibility (accessible).
- c. F steht für Findability (findable).
- d. I steht für Interdisciplinary (interdisciplinary).

Welche Aussage zu den Prinzipien der Indizierung in R trifft **nicht** zu?

- a. Indizierung mit einem Vektor negativer Zahlen adressiert Komponenten kleiner als Null.
- b. Indizierung mit einem Vektor positiver Zahlen adressiert die entsprechenden Komponenten.
- c. Indizierung mit einem character Vektor adressiert benannte Komponenten.
- d. Indizierung mit einem logischen Vektor adressiert die Komponenten mit TRUE.

Die richtige Antwort ist: Indizierung mit einem Vektor negativer Zahlen adressiert Komponenten kleiner als Null.

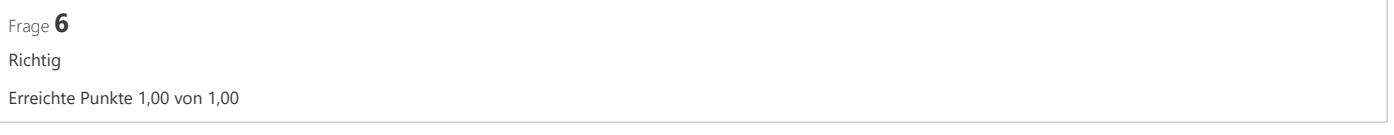

 $\checkmark$ 

 $\checkmark$ 

 $\checkmark$ 

#### Welche Aussage zu Listen in R trifft zu?

- a. Doppelte eckige Klammern [[ ]] indizieren Listenelemente als Listen.
- b. Listenarithmetik ist nicht definiert, da Listenelemente unterschiedlichen Datentyps sein können.
- c. Die Benennung von Listenelementen mit Namen ist nicht möglich.
- d. Listen können nicht Elemente von Listen sein.

Die richtige Antwort ist: Listenarithmetik ist nicht definiert, da Listenelemente unterschiedlichen Datentyps sein können.

Frage **7** Richtig Erreichte Punkte 1,00 von 1,00

Welche Aussage zu logischen Operatoren in R trifft **nicht** zu?

- a. Bei Auswertung von Relationsoperatoren wie < ergeben sich logische Werte.
- b. Die Boolesche Algebra und R kennen zwei logische Werte: TRUE und FALSE.
- c. Die Befehle | und xor() haben die gleiche Funktion.
- d. Der Relationsoperator != steht für Ungleich.

#### Die richtige Antwort ist: Die Befehle | und xor() haben die gleiche Funktion.

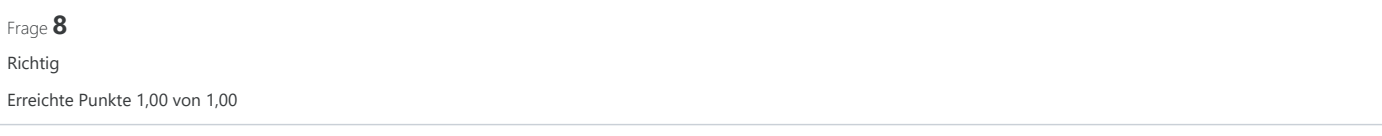

Welche Aussage zu Matrizen in R trifft zu?

- a. Die Elemente einer Matrix können von unterschiedlichem Datentyp sein.
- b. Jedes Element einer Matrix hat einen Zeilenindex und einen Spaltenindex
- c. Die Funktion cbind() konkateniert passende Matrizen reihenweise.
- d. Die Funktion rbind() konkateniert passende Matrizen spaltenweise.

Welche Aussage zu Vektoren in R trifft **nicht** zu?

- a. Vektoren ganzzahliger Sequenzen können mit dem Colonoperator erzeugt werden.
- b. Vektoren sind geordnete Folgen von Werten.
- c. Der durch den Befehl c(1, TRUE, "a"") erzeugte Vektor ist vom Typ logical.
- d. Zur Indizierung von Vektorkomponenten werden eckige Klammern [ ] benutzt.

Die richtige Antwort ist: Der durch den Befehl c(1, TRUE, "a"") erzeugte Vektor ist vom Typ logical.

Frage **10** Richtig Erreichte Punkte 1,00 von 1,00

- Welche Aussage zur Berechnung deskriptiver Statistiken mit R trifft **nicht** zu?
- a. Stichprobenstandardabweichungen berechnet man üblicherweise mit sd().
- b. Spannbreiten berechnet man üblicherweise range().
- C c. Mittelwerte berechnet man üblicherweise mit mean().
- d. Absolute Häufigkeitsverteilungen berechnet man üblicherweise mit ecdf().

Die richtige Antwort ist: Absolute Häufigkeitsverteilungen berechnet man üblicherweise mit ecdf().

Frage **11** Richtig Erreichte Punkte 1,00 von 1,00

Welche Aussage zur Datentypangleichungsrangfolge (Coercion) in R trifft zu?

- $\bigcirc$  a. character > integer > double > logical
- b. logical > double > integer > character
- c. character > double > integer > logical
- d. logical > integer > double > character

#### Die richtige Antwort ist: character > double > integer > logical

Frage **12** Richtig Erreichte Punkte 1,00 von 1,00

Welche Aussage zur Operatorpräzedenz in R trifft **nicht** zu?

- a. Addition hat eine höhere Operatorpräzedenz als Multiplikation.
- b. Die Potenzoperation hat eine höhere Operatorpräzedenz als unitäre Vorzeichen.
- c. Die Operatorpräzedenz beschreibt die Rangfolge von Operatoren.
- d. Die vordefinierte Operatorpräzedenz kann durch Klammern überschrieben werden.

 $\checkmark$ 

 $\checkmark$ 

# Welche R Datenstruktur ist nicht atomar?

- a. Array
- b. Liste
- C c. Vektor
- d. Matrix

# Die richtige Antwort ist: Liste

Frage **14** Richtig Erreichte Punkte 1,00 von 1,00

# Welcher der folgenden Variablennamen ist in R **nicht** zulässig?

- a. .foo
- b. foo\_1
- c. .1foo
- d. foo

# Die richtige Antwort ist: .1foo

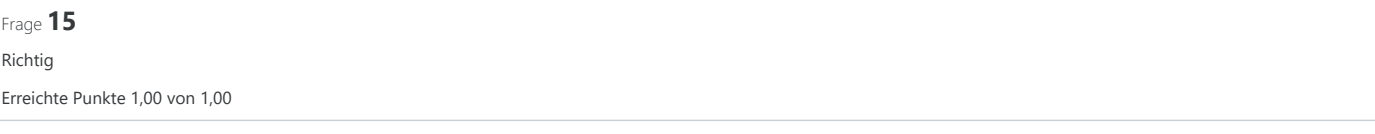

 $\overline{\phantom{a}}$ 

 $\checkmark$ 

Welcher R Befehl erlaubt es, dass Working directory zu ändern?

- a. getwd()
- b. dirname()
- c. basename()
- d. setwd()  $\bullet$

Die richtige Antwort ist: setwd()

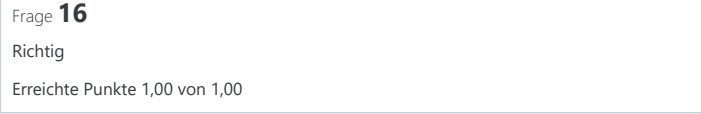

Welcher R Konsolenoutput resultiert aus folgendem R Code? **A = matrix(c(1:6), nrow = 2) print(A[2,2])**

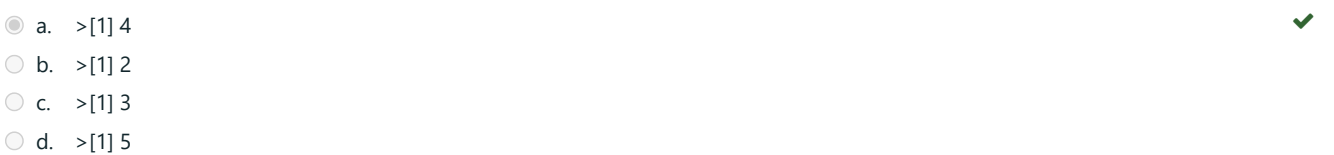

Frage **17** Richtig Erreichte Punkte 1,00 von 1,00

Welcher R Konsolenoutput resultiert aus folgendem R Code?

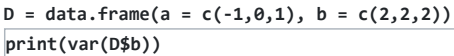

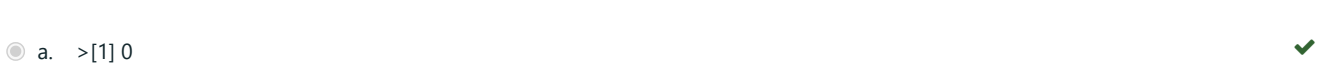

 $\bigcirc$  b. >[1] -1

 $\circ$  c. >[1] 1

 $\bigcirc$  d.  $>[1]$  2

Die richtige Antwort ist: >[1] 0

Frage **18** Richtig Erreichte Punkte 1,00 von 1,00

Welcher R Konsolenoutput resultiert aus folgendem R Code?  $D = data-frame(a = c(-1, 0, 1), b = c(2, 2, 2))$ **print(range(D\$a))**

 $\bigcirc$  a.  $>[1]$  0  $\bigcirc$  b.  $>[1]$  1 -1  $C. > [1] 2$ d.  $>[1]$  -1 1

Die richtige Antwort ist: >[1] -1 1

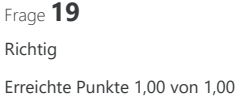

Welcher R Konsolenoutput resultiert aus folgendem R Code? **D = data.frame(a = c(-1,0,1), b = c(2,2,2)) print(mean(D\$a))**

a.  $> [1] 0$  $\bigcirc$  b.  $>[1]$  2  $\circ$  c. >[1] 1  $\bigcirc$  d. >[1] -1

Die richtige Antwort ist: >[1] 0

Frage **20** Richtig Erreichte Punkte 1,00 von 1,00

Welcher R Konsolenoutput resultiert aus folgendem R Code?

**x = c(1,2,3,7,8,9)**

**print(x[-1:-3])**

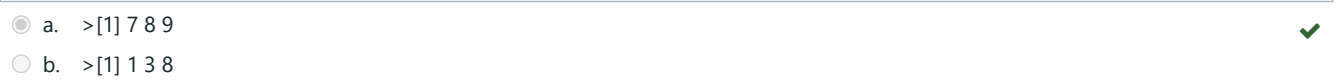

 $C. > [1] 2 7 9$ 

 $\bigcirc$  d. >[1] 1 2 3